# **Secure Endpoint Forensic Snapshot Information**

## **Contents**

**[Introduction](#page-0-0) [Prerequisites](#page-0-1) [Requirements](#page-0-2)** [Components Used](#page-0-3) [Secure Endpoint Forensic Snapshot Information](#page-0-4)

### <span id="page-0-0"></span>**Introduction**

This document describes the privileged information that a Forensic Snapshot can gather from endpoints.

Contributed by Pedro Medina, Cisco Software Engineer.

## <span id="page-0-1"></span>**Prerequisites**

#### <span id="page-0-2"></span>**Requirements**

Cisco recommends that you have knowledge of these topics:

- Access to Secure Endpoint with either Admin or Non-Admin user
- Access to Cisco Orbital

**Note**: If your user is a Non-Admin, you must request to enable the feature Forensic Snapshots for Non-Admins via the TAC support team.

#### <span id="page-0-3"></span>**Components Used**

This document is not restricted to specific software and hardware versions.

The information in this document was created from the devices in a specific lab environment. All of the devices used in this document started with a cleared (default) configuration. If your network is live, ensure that you understand the potential impact of any command.

#### <span id="page-0-4"></span>**Secure Endpoint Forensic Snapshot Information**

Once a Forensic Snapshot has been requested, the information is shown in a table format, based on the required information the user can find any required information based on this description table:

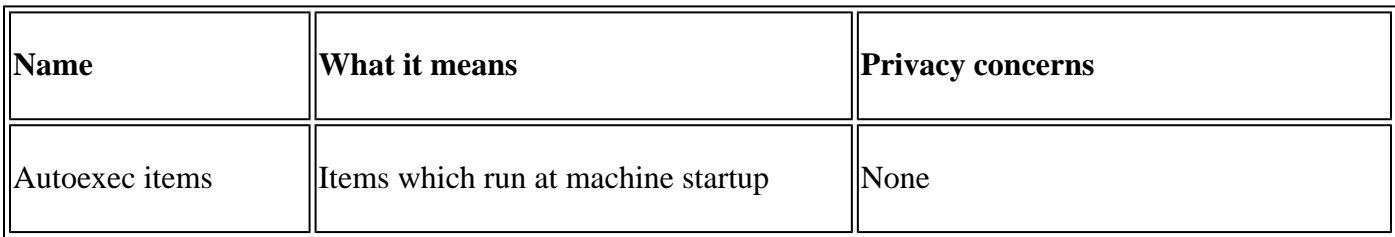

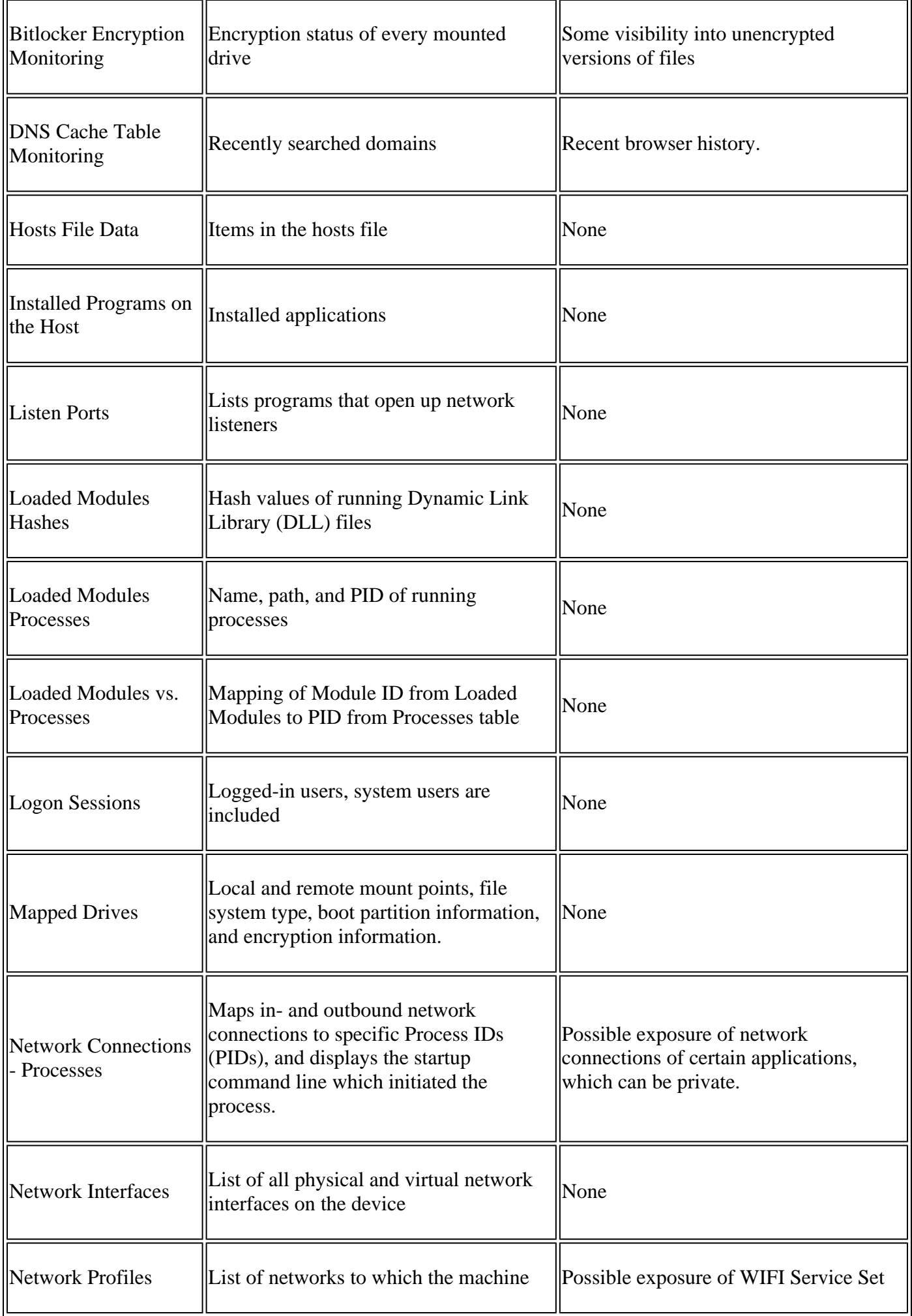

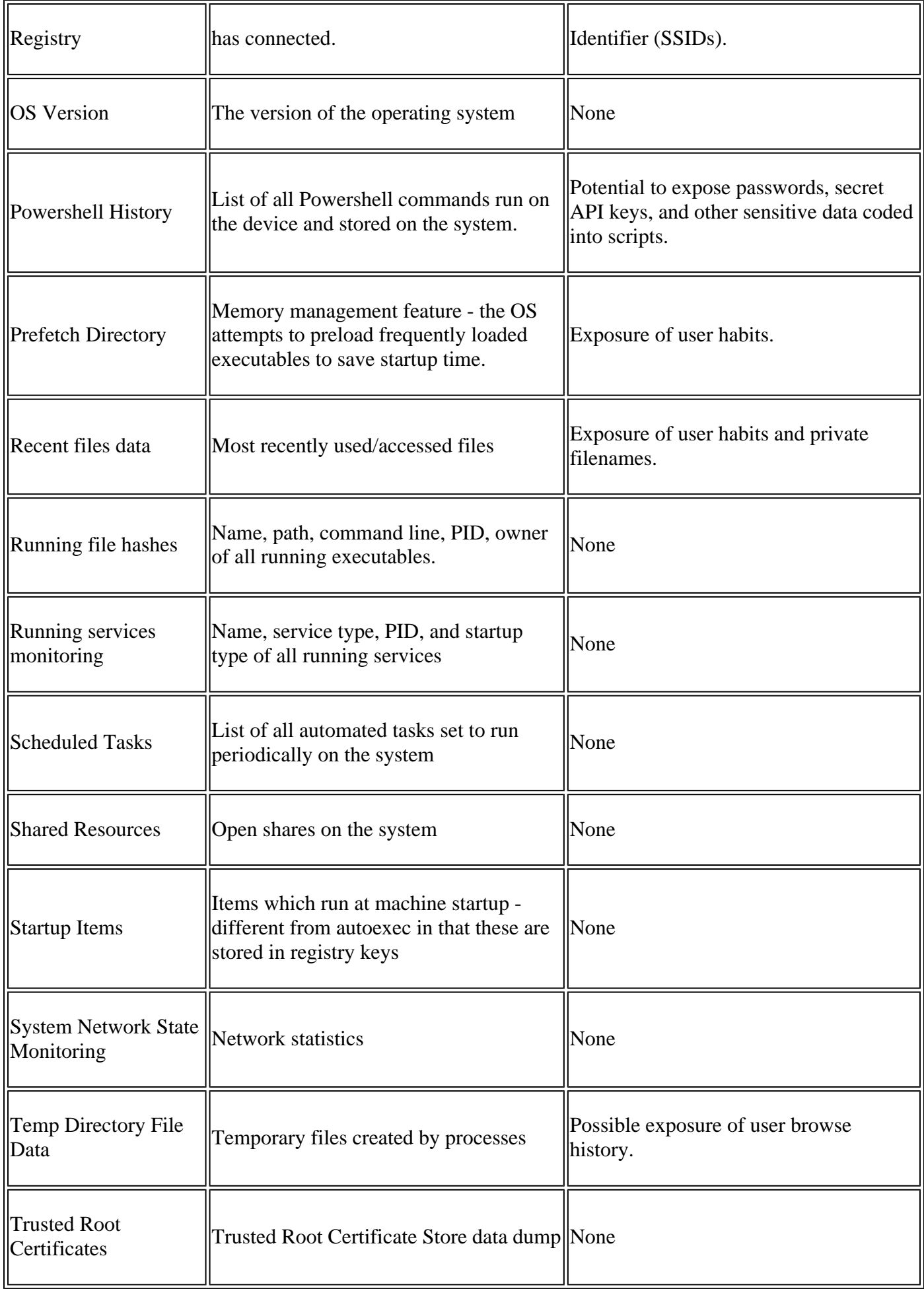

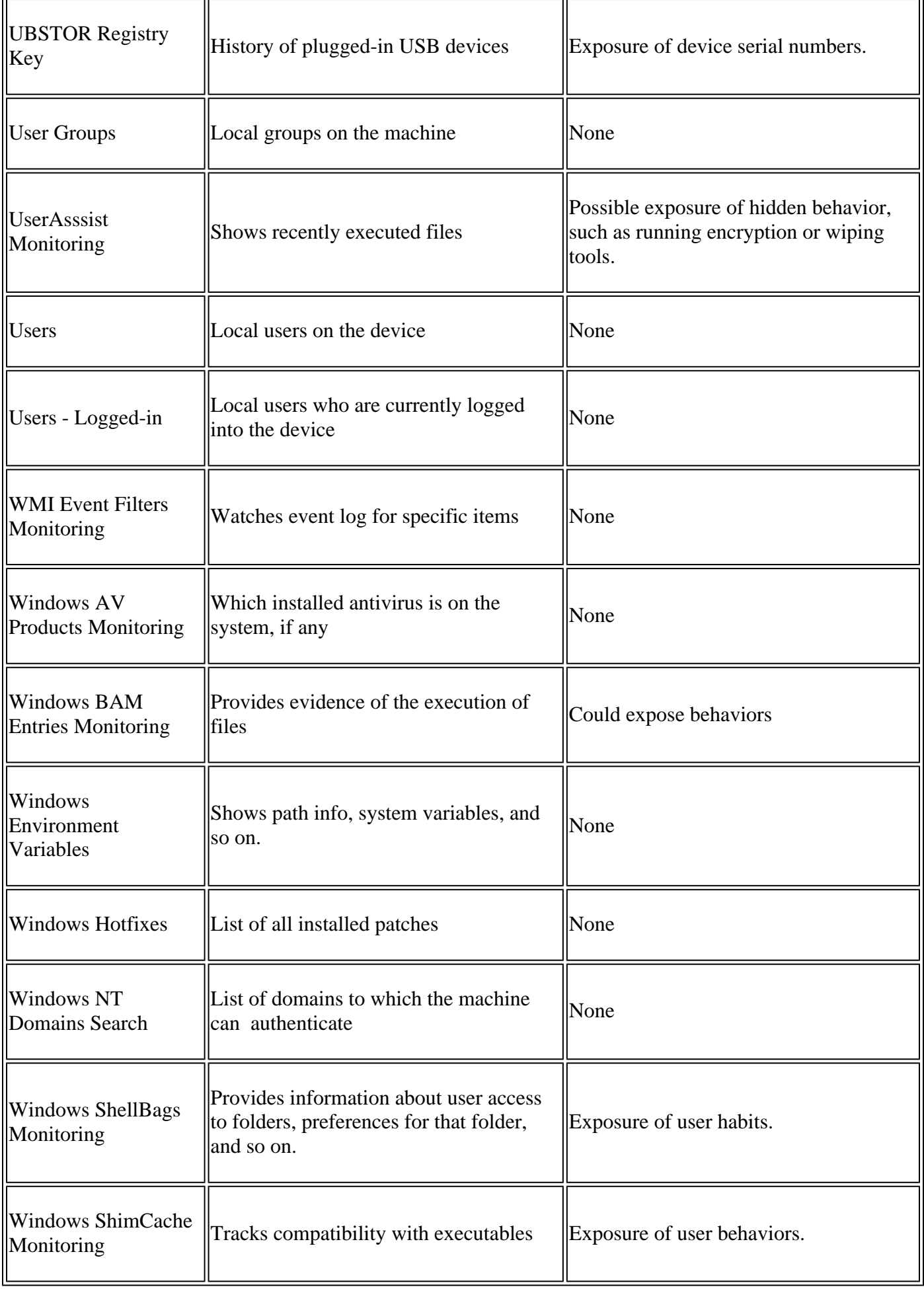

r.

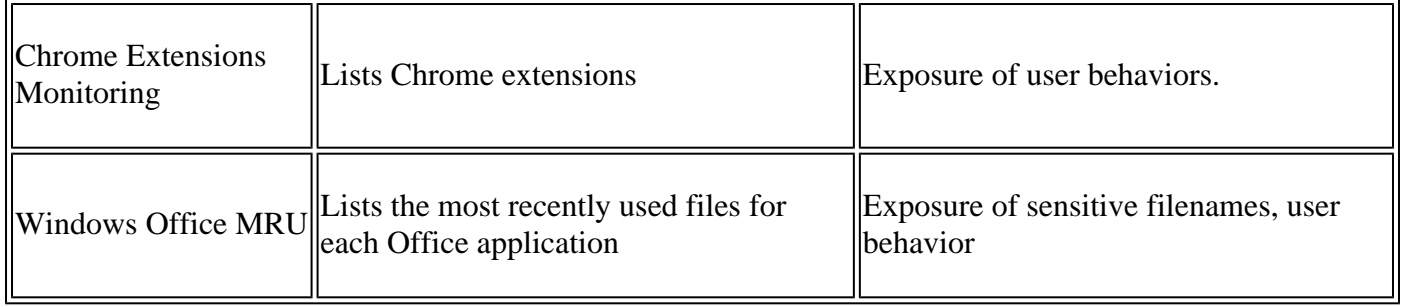